## Cómo crear "Mireias Belmonte" - Mediterráneo - 26/12/2017

NUEVO MÉTODO PARA FACILITAR LA TRANSICIÓN DE LA BASE A LA ÉLITE

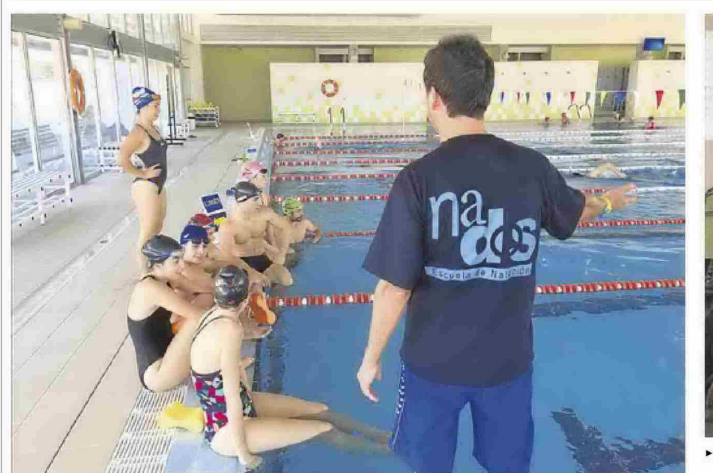

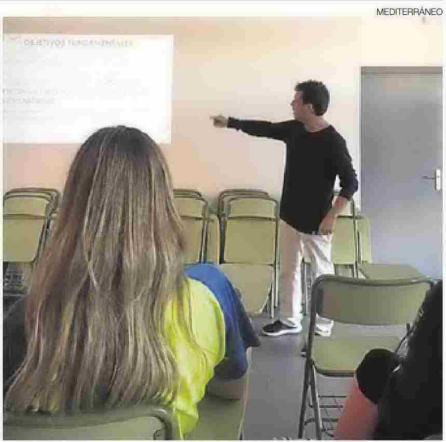

En un taller en la UJI se expuso de forma teórica y práctica, con niños de las diferentes etapas, todo el proceso de la natación base

## mo crear 'Mireias Belmoı

La escuela de natación Nados de Castellón expuso en un taller de la UJI su innovador sistema con el que busca que los jóvenes prolonguen su vida deportiva tras los 15 años = Es la edad crítica en la que la cantera española de nadadores se reduce

## MIGUEL MORA CASTELLÓN

El secreto para crear más Mireias Belmonte puede estar en Caste-<br>llón, donde la escuela de natarion, donde la escuela de nata-<br>ción Nados ha apostado por un<br>innovador sistema de entrena-<br>miento basado en fomentar las condiciones para que casos co-<br>mo el de la nadadora catalana<br>dejen de ser la excepción en la<br>natación española.

Francisco Papios, director técni-<br>co de Nados, explica que todo<br>parte de una reflexión: «Cómo<br>es posible que España apenas logre éxitos en natación, cuando lo primero que hacen todos<br>los padres es apuntar a sus hijos<br>los padres es apuntar a sus hijos<br>desde muy pequeños para que<br>aprendan a nadar?».

La respuesta, como apunta el La respuesta, como apunta el<br>propio Campos, se halla en que<br>da natación de competición es<br>proco considerado poco considerado y dun aban-<br>dono muy prematuro, ya que<br>gran parte de los nadadores de<br>pran parte de los nadadores

maxima pieniuda de desarrollo<br>físico y mental», detalla.<br>Como ejemplo, basta mirar<br>la participación en las últimas<br>competiciones disputadas en la<br>provincia, con 273 nadadores provincia, con 275 nauadores<br>ga Promesas autonómica benja-<br>mín y alevín, que se convierten<br>en 121 en el último control in-

Fantil, júnior y absoluto.<br>De hecho, Campos destaca<br>que «los campeonatos naciona-<br>les más bonitos son los de categoría alevín, en los que hay ma-

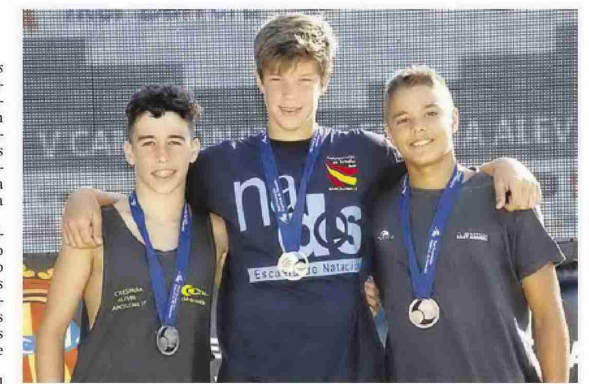

In Nacho Campos (centro) se hizo con la doble corona nacional alevín en 100 y 200 libres.

La apuesta es reducir el tiempo de entrenamiento, pero optimizarlo y dejar que el niño crezca

En el último Nacional alevín consiguieron ocho medallas, incluidos cuatro títulos de España

yor participación y nivel, antes<br>de que empiecen los abandonos se que emprecei nos avantoros<br>y se vaya reduciendo progresiva-<br>mente el número de nadadores a<br>medida que se hacen mayores,<br>Ante esta situación, Nados,<br>que nació hace 20 años como la

primera escuela de natación en<br>la capital de la Plana, en el 2005<br>empezó a apostar por una arries-<br>gada nueva línea. Campos expligada nueva inea. Campos expli-<br>ca que sus snadadores optimizan<br>el tiempo que están en la piscina,<br>para no invadir sus etapas de cre-<br>cimientos. Y es que consideran<br>que el principal motivo de abandono son las excesivas horas de dono son las excesivas horas de<br>entrenamiento habituales, que<br>«restan tiempo al ocio y otros as-<br>pectos de la vida del niño o ado-<br>lescente que hay que atender».

En Nados están contra el «cortoplacismo en la natación» y prio rizan «que los jóvenes alcancen<br>un buen nivel y una elevada mo-<br>tivación en las etapas competitivas», en torno a los 18 años.

## De nadar a entrenar

Recientemente participaron en<br>el taller en la UJI Itinerario forma-<br>tivo del joven nadador: del aprender trova el poren nacador: aet aprenaer<br>a nacadar al aprender a entrenar, don-<br>de también intervinieron Vicente<br>Richart, director técnico del CN<br>Castalia, y Salva Illana, del grupo<br>de investigación en biomecánie a aplicada al deporte de la Universitat de València.<br>Allí expusieron su método de formación,<br>que vienen aplicando desde hace 12 años y con el cual logran

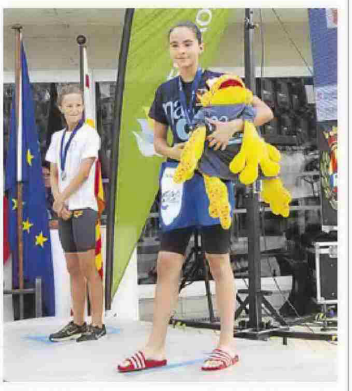

▶▶ Claudia Fandos, campeona nacional de 100 espalda

«que los niños completen toda su etapa de formación base sin<br>abandonos y con una asistencia a los entrenamientos superior al 95%», puntualiza. Campos señala que iniciaron su proyecto con 14 nadadores, «de los cuales ninguno ha dejado de<br>nadar», y ya cuentan con 57 ni-<br>ños en distintas etapas.<br>Los resultados de sus nada-

dores también les respaldan. suel los de mayor edad con-<br>siguieron este verano ocho me-<br>dallas en el Campeonato de Es-<br>paña alevín, incluyendo dos típulos nacionales para Nacho<br>Campos, uno para Cristina Cio-<br>Campos, uno para Cristina Cio-<br>banu y otro para Claudia Fan-<br>dos. Son los primeros logros de un futuro que promete. $\equiv$